[Manually](http://documents.com-document.ru/to.php?q=Manually Uninstall Adobe Flash Player 11 Mac Os X 10.6 8) Uninstall Adobe Flash Player 11 Mac Os X 10.6 8 [>>>CLICK](http://documents.com-document.ru/to.php?q=Manually Uninstall Adobe Flash Player 11 Mac Os X 10.6 8) HERE<<<

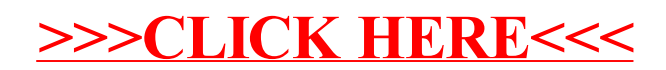